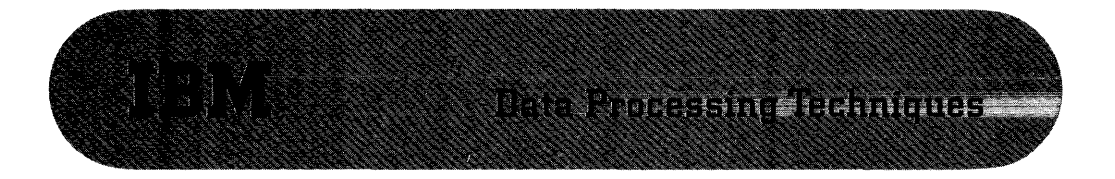

# **System/360 Pointers**

# **Programming Techniques**

This manual of System/360 pointers is devoted to examples illustrating various coding techniques. It not only shows the use of some of the features of the assembly language but more importantly points out the power of the System/360 organization in the solution of common problems or parts thereof. Although many of the examples are slanted toward the mathematician, there are those of sufficiently general interest to provide knowledge for the commercially oriented.

**Programming** 

**Analysis** 

# **Scientific**

## FOREWORD

The examples presented in this manual are small in size and are intended for a reader who is interested in an introduction to System/360 programming. While studying the various pieces of code, it is advisable to have access to the following manuals:

### System/360 Principles of Operation (A22-6821-1) **--** referred to as "OM"

System/360 Operating System -- Assembly Language (C28-6514-1) -- referred to as "AM"

References are made to these manuals in the subsequent pages.

There are three basic sections in this document. In the first two sections, the basic instruction set is illustrated through simple examples. It is intended that the examples increase in complexity, each tending to illustrate some particular point relative to a coding technique. Pertinent comments are included. The final section shows complete problems, including the necessary assembly language parameters to produce a running program. The problems of this section have actually been run on a machine.

The programs shown represent "good" coding practices. They have not been optimized to their fullest. This optimization is left as an exercise to the reader. Where optional methods of approach can be taken, they are shown and discussed.

# **CONTENTS**

 $\sim$   $\alpha$ 

 $\sim 100$ 

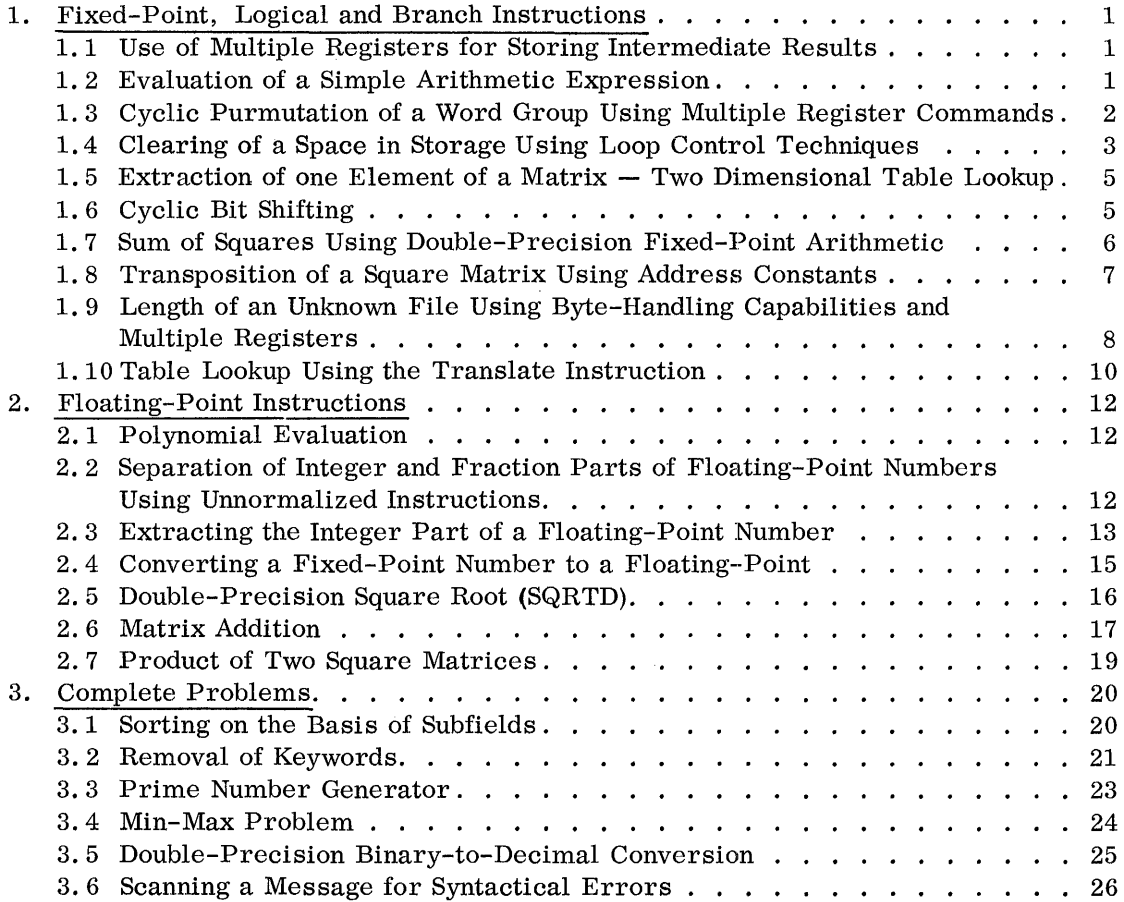

## 1. FIXED-POINT, LOGICAL AND BRANCH INSTRUCTIONS

#### 1. 1 USE OF MULTIPLE REGISTERS FOR STORING INTERMEDIATE RESULTS

The fixed-point numbers a, b, c, d are contained in the general purpose registers GPR1, GPR2, GPR3, and GPR4, respectively. Calculate the quantities

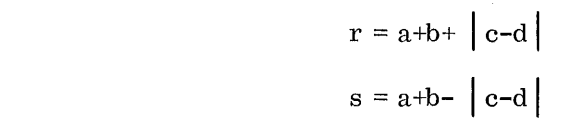

and

putting r and s in GPR5 and GPR6, respectively.

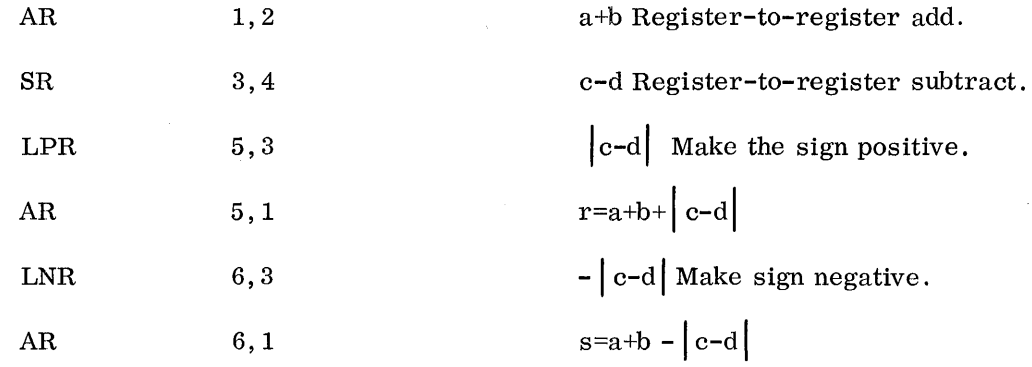

Comments

- a. Fixed-point arithmetic is executed in the general purpose registers. Numbers in these registers are treated as signed integers (O.M., p. 23).
- b. The above example shows the advantage of multiple accumulators. Intermediate results can be contained in registers, and no time-consuming reference to storage has to be made. (We assume that the numbers are such that no overflow occurs during any of the operations.)

#### 1. 2 EVALUATION OF A SIMPLE ARITHMETIC EXPRESSION

Evaluate  $r = -2.0*$  (a+b)<sup>\*</sup>  $d/c$ , where a, b, c, d are the contents of general purpose registers GPR1, GPR2, GPR3, and GPR4, respectively. Place the result in GPR5.

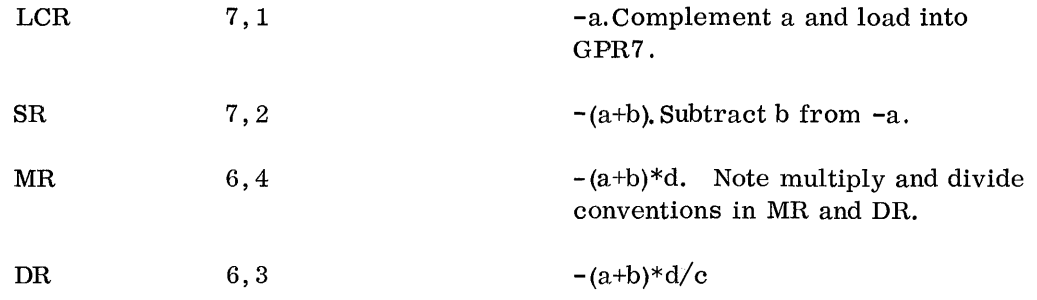

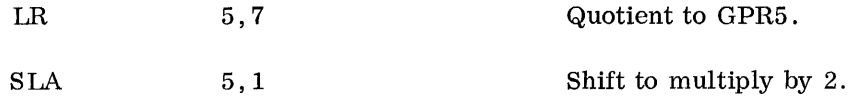

- a. This problem illustrates the positioning of operands and result in the fixed-point multiply and divide operations (0. M., pp. 29-30).
- b. Multiplication or division by a power of 2 for a number in fixed-point format can be accomplished by shifting. This is generally more efficient than a multiplication. Note, in the use of shifting for division, that the 2's complement notation implies a different rounding, as the digits shifted out are always positive. Thus a right shift on  $+25$  yields  $+12$ , but a right shift on  $-25$  yields  $-13$ . A division of  $-25$  by 2 yields -12, with -1 as remainder.
- c. Fixed-point arithmetic treats operands in the registers as if they were integers. The multiply instruction takes the multiplicand from an odd register and develops a double-length result in an even/odd register pair. For division the dividend is taken to be a double-length number situated in an even/odd register pair. The quotient is obtained in the odd register, while the remainder is in the even register (0. M., pp. 29-30).

# 1. 3 CYCLIC PERMUTATION OF A WORD GROUP USING MULTIPLE REGISTER COMMANDS

Given the quantities  $A_1$ ,  $A_2 \ldots A_{16}$  in fullword locations starting at LOC. Cyclically permute the information such that it is stored in the sequence  $A_4$ ,  $A_5 \ldots A_{16} A_1 A_2 A_3$ .

## Method 1

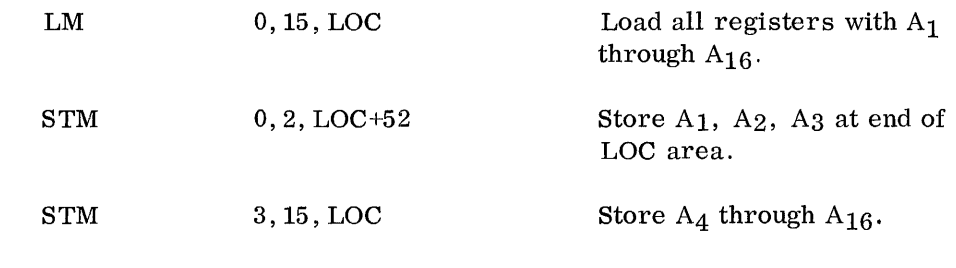

#### Comments

LOC+52 refers to the byte whose address is LOC+52. Since there are four bytes per word, this refers to the 14th word of the group.

#### Method 2

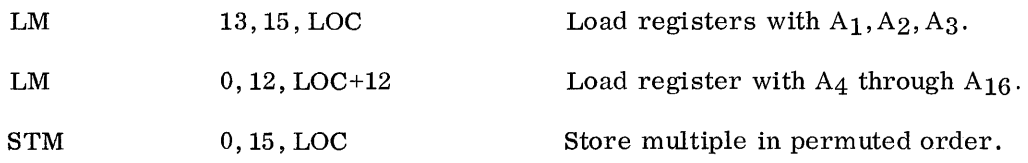

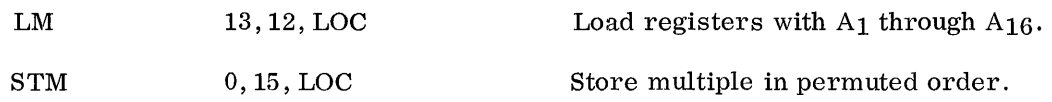

#### Comments

- a. Method 3 makes use of the wraparound feature of the Load Multiple instruction (O.M., p. 26).
- b. The above methods assume that all 16 general purpose registers can be **used-** that is, that no base registers are needed to generate address LOC. This confines the numerical equivalent of LOC to less than 4096. Usually, of course, some registers will have to be set aside as base registers, in which case the problem will have to be done in several steps.

## 1. 4 CLEARING OF A SPACE IN STORAGE USING LOOP CONTROL TECHNIQUES

Replace the contents of 25 fullwords starting at LOC with zeros.

## Method 1:

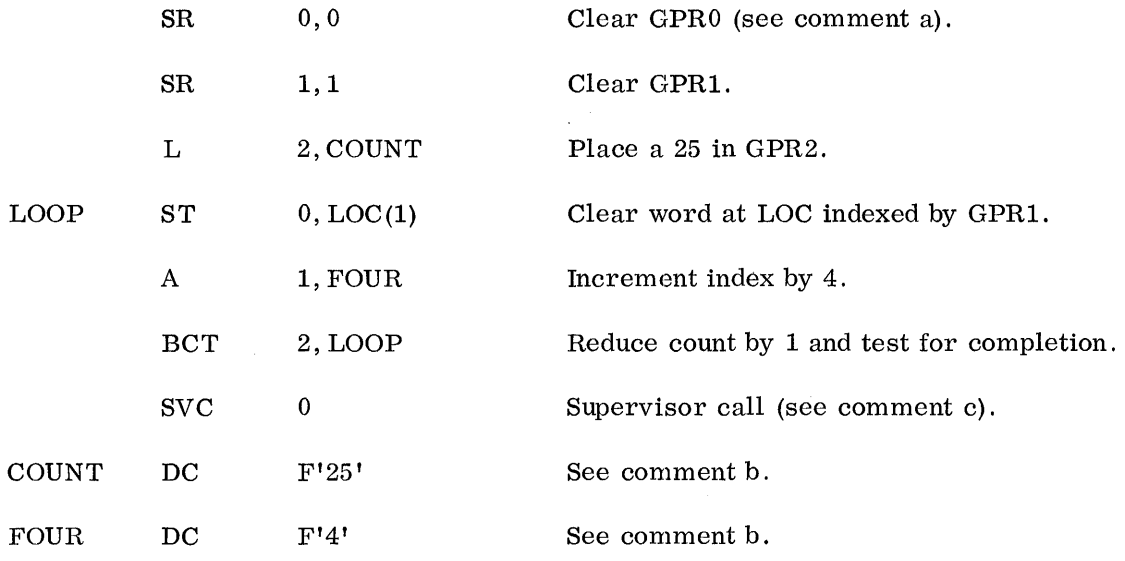

#### Comments

- a. The fastest and most convenient way of clearing a register is to subtract it from itself .
- b. DC is a pseudo operation for setting up constants in the program. Hence, the steps COUNT and FOUR are not treated as instruction. The F denotes that the constant following it is expressed in 32-bit fixed-point (A.M., p. 37).
- c. SVC 0 is a supervisor call denoting the end of the program. This is the standard way of terminating the execution of a program.

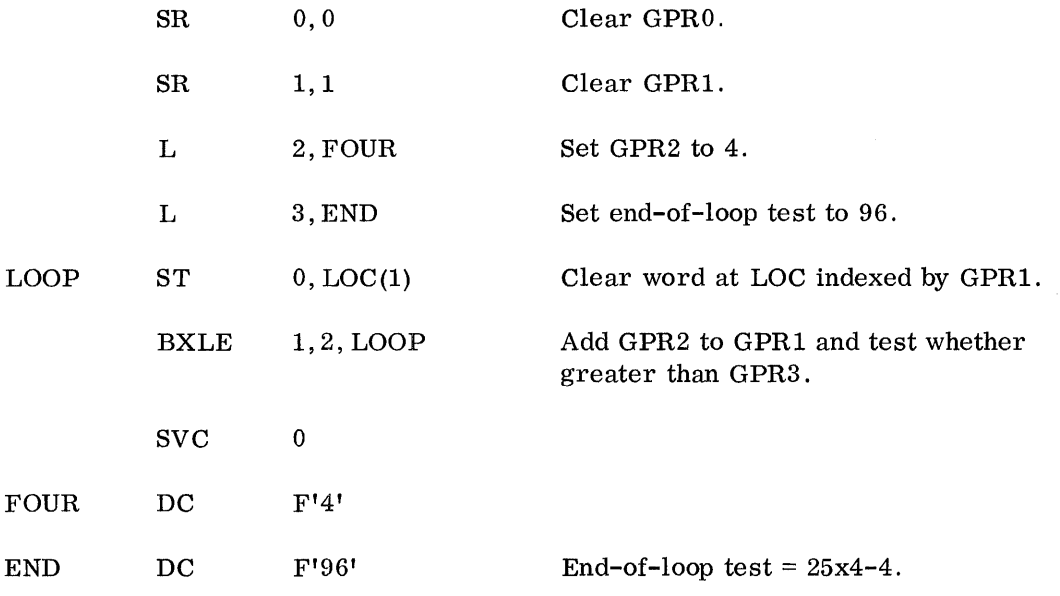

Instead of using a BCT to control the loop, one can use a BXLE (0. M., p. 65).

## Comments

- a. This method produces a more efficient program, but uses one more general purpose register.
- b. The steps L 2, FOUR and L 3, END can be replaced by LM 2, 3, FOUR since the two words to be loaded are adjacent in memory.

## Method 3

 $\ddot{\phantom{a}}$ 

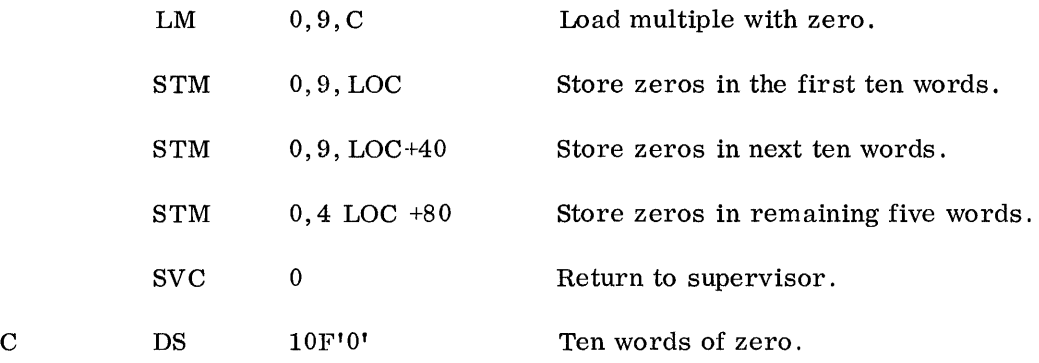

## Comments

This method is faster than the first two, but less general.

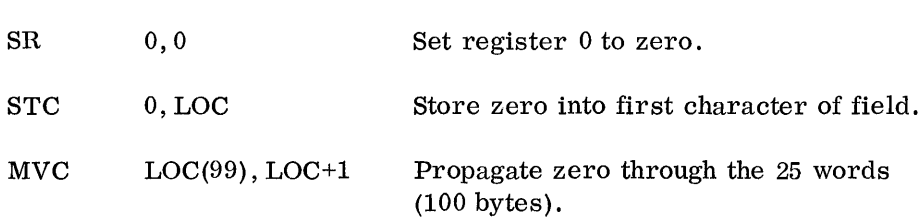

## Comments

Method 4 is included here because of its intrinsic interest.

1. 5 EXTRACTION OF ONE ELEMENT OF A MATRIX --TWO-DIMENSIONAL TABLE LOOKUP

Given a matrix of size M x N (M rows and N columns, M, N  $\leq$  1000) stored row-wise in consecutive fullwords beginning with  $A_{11}$  in MTRIX. Given also two binary integers p and q in GPR1 and GPR2, respectively. Put the element Apq in GPR3.

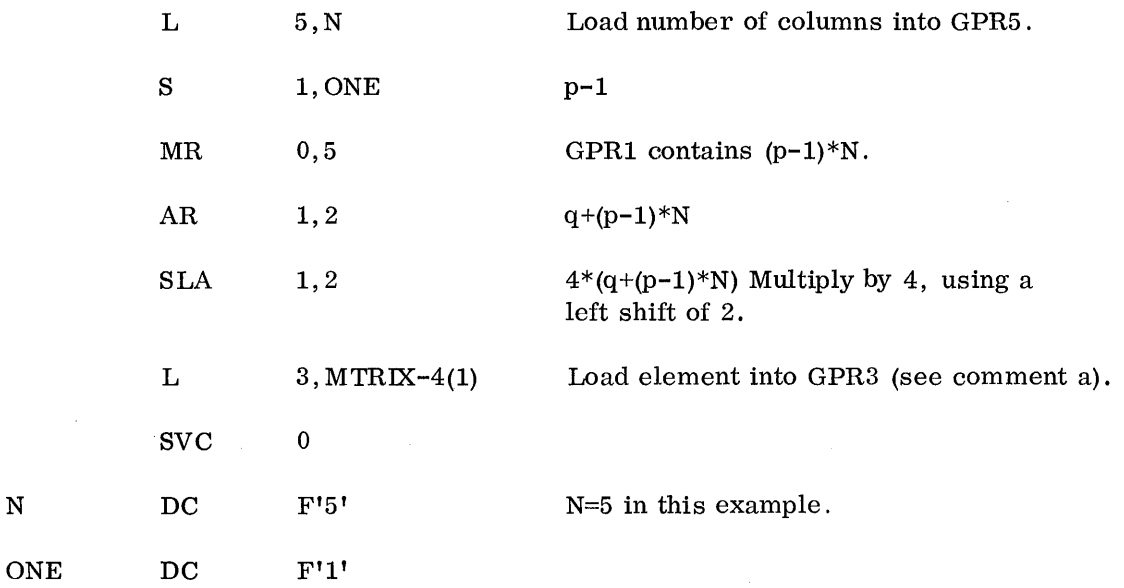

Comments

 $\mathbf N$ 

a. The element Apq has byte address MTRIX +  $4*(q-1)+(p-1)*N$  or  $(MTRIX-4)+4*(q+(p-1)*N)$ 

## 1. 6 C YC LIC BIT SHIFTING

Cyclic left shift seven bit positions the information in the 32-bit full word LOC and store the result in RES.

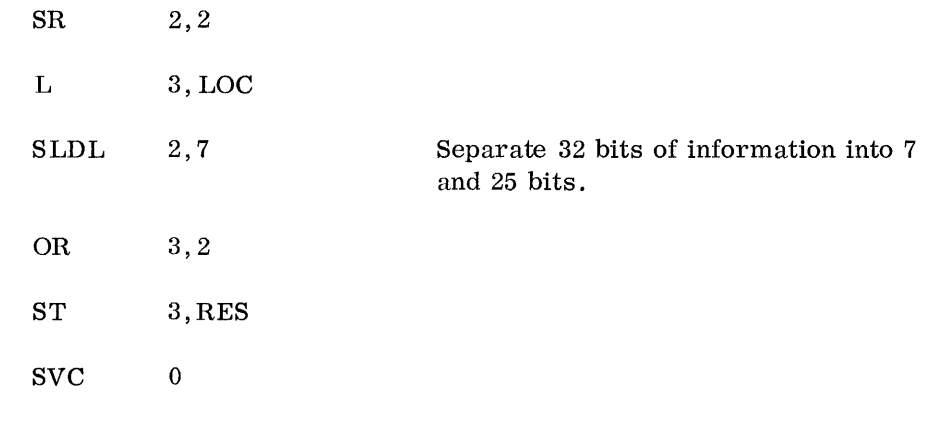

The OR instruction is used to add the seven bits back into register 3. One could also use the ALR instruction to do this, but not an AR instruction. AR would give an incorrect result when the leading bit (sign position) of the shifted number is a 1.

1. 7 SUM OF SQUARES USING DOUBLE-PRECISION FIXED-POINT ARITHMETIC

Eight 32-bit integers starting at fullword boundary NUMB are given. Compute the sum of the squares of these integers and store it at SUM in the format sign plus a 63-bit integer. It may be assumed that the sum can be expressed as a 63-bit integer.

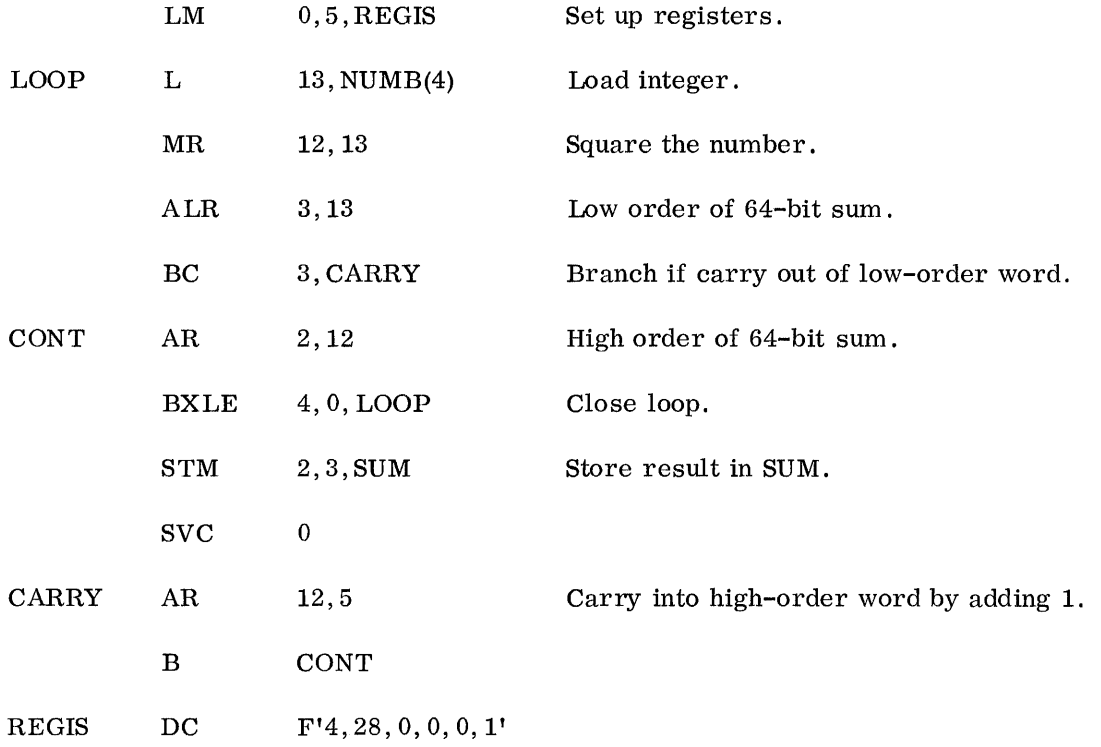

- a. Loading of consecutive registers can be done efficiently with a LM instruction.
- b. When a carry out of sign position in ALR instruetion occurs, the condition code will be either 2 or 3 (O.M., p. 27). Hence BC3 results in a successful branch whenever there is a carry.
- 1. 8 TRANSPOSITION OF A SQUARE MATRIX USING ADDRESS CONSTANTS

An NxM matrix has fullword elements and is stored row-wise beginning at MATRIX. Create the transpose of this matrix and store it in the same area.

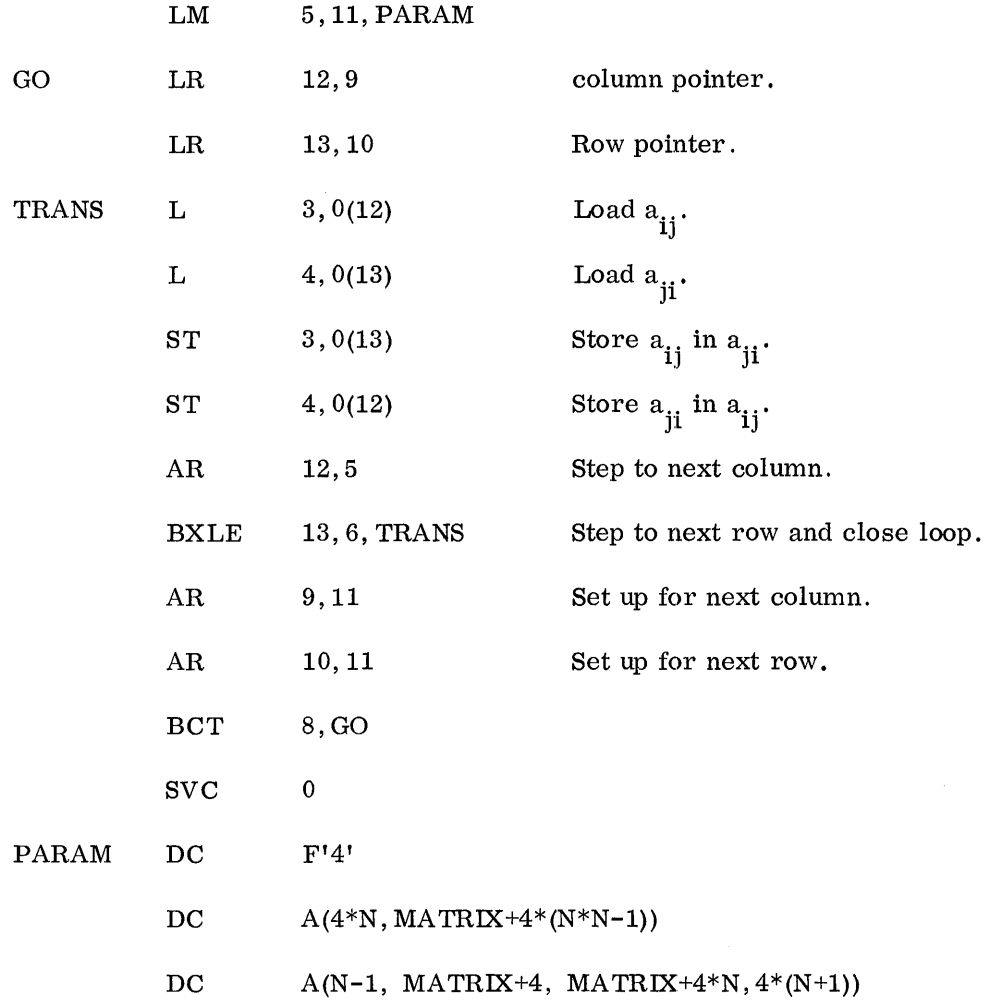

 $\mathcal{A}$ 

a. We want to replace the element  $a_{ij}$  of the matrix by  $a_{ij}$  and vice versa.

b. DC type A is used for setting up address constants (A.M., p. 48).

1. 9 LENGTH OF AN UNKNOWN FILE USING BYTE-HANDLING CAPABILITIES AND MULTIPLE REGISTERS

Information of unknown length is written in consecutive eight-bit bytes beginning at INFO. Its end is signified by a special character of eight binary 1's. Find the file length (including the special character) in bytes, and put the answer in GPR1.

#### Method 1

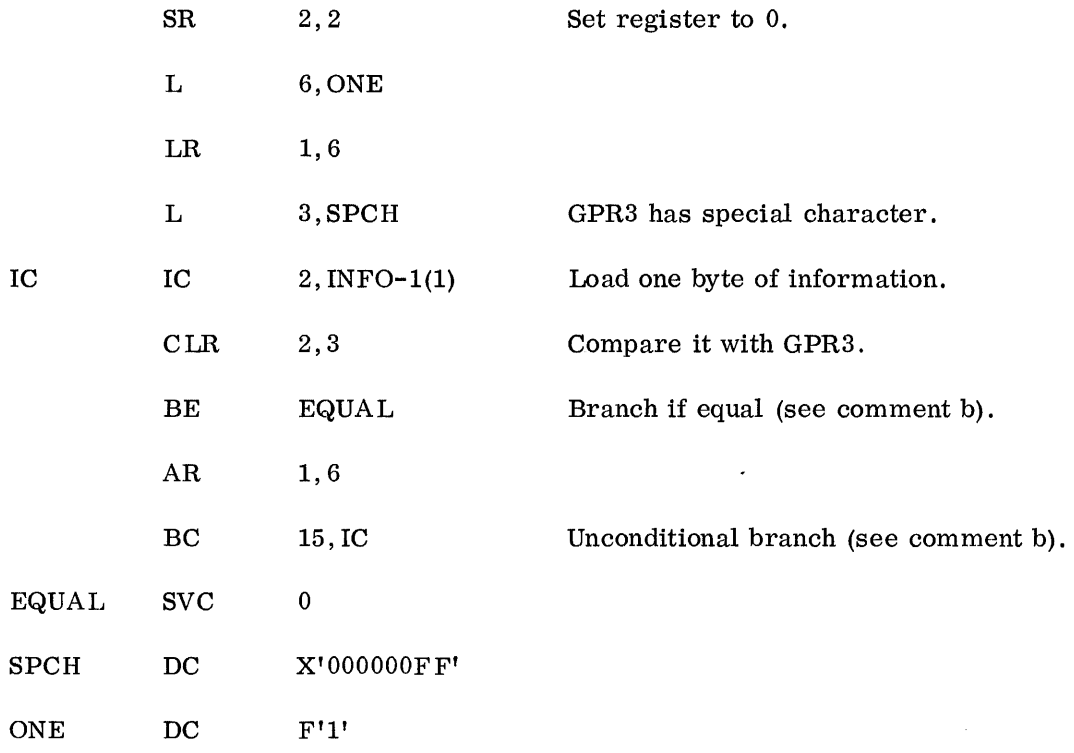

#### Comments

- a. The IC instruction can be used to handle one byte at a time.
- b. BC with mask = 15 results in an unconditional transfer. This could also be written in extended mnemonic form (A. M., p. 33) simply as B. Conversely, the BE, which is in extended mnemonic form, could be written as BC8.
- c. DC type X is used for setting up hexadecimal constants (A. M., p. 43).

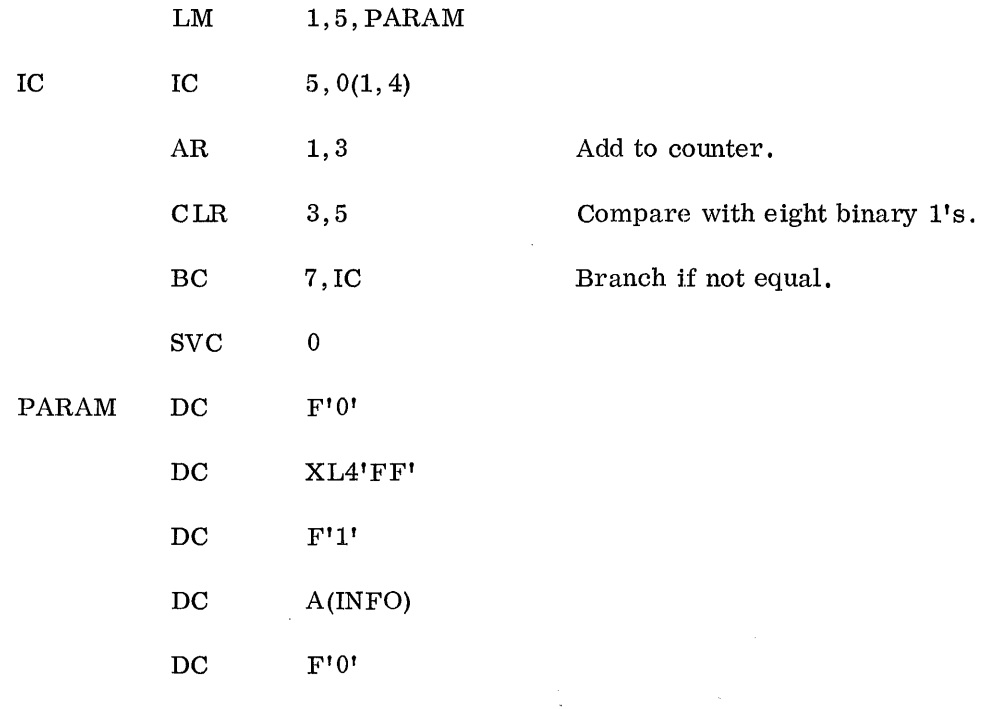

# Comments

a. The programmer may, if he so desires, specify which base register is to be used. This is shown in the second step. Alternatively, one could write the second step as IC 7, INFO(3) and the assembler would assign the base register.

# Method 3

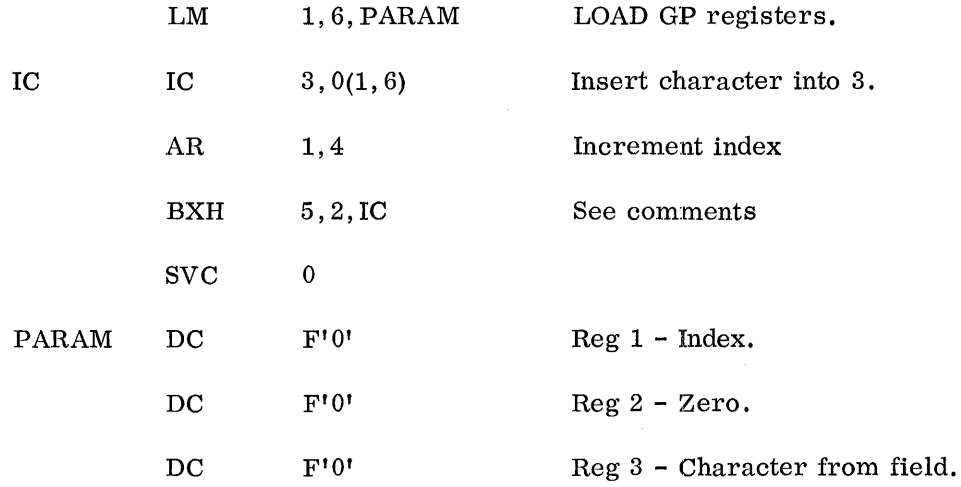

à.

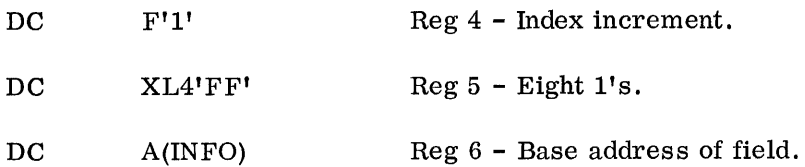

The eight l's are added to zero, and then compared with the target character in register 3. Since eight l's will always be higher than any other character, the branch will be taken unless there are eight 1's in the target character. Then the exit will be taken. This method is included to show a variation in use of index control instructions.

#### Comment On A Possible Method 4

If memory space is not critical, or if speed of function is critical, the most efficient and probably best method is to use the "Translate and Test" instruction. The program is left as an exercise for the reader.

## 1.10 TABLE LOOKUP USING THE TRANSLATE INSTRUCTION

It is desired to produce a list of eight-bit BCD code from a list of four-bit hexadecimal characters. (This may be used, for example, for printing.) The given list is located at fullword boundary HEX extending through eight doublewords for a total of 128 hexadecimal characters. The output BCD code is to be located at fullword boundary BCD.

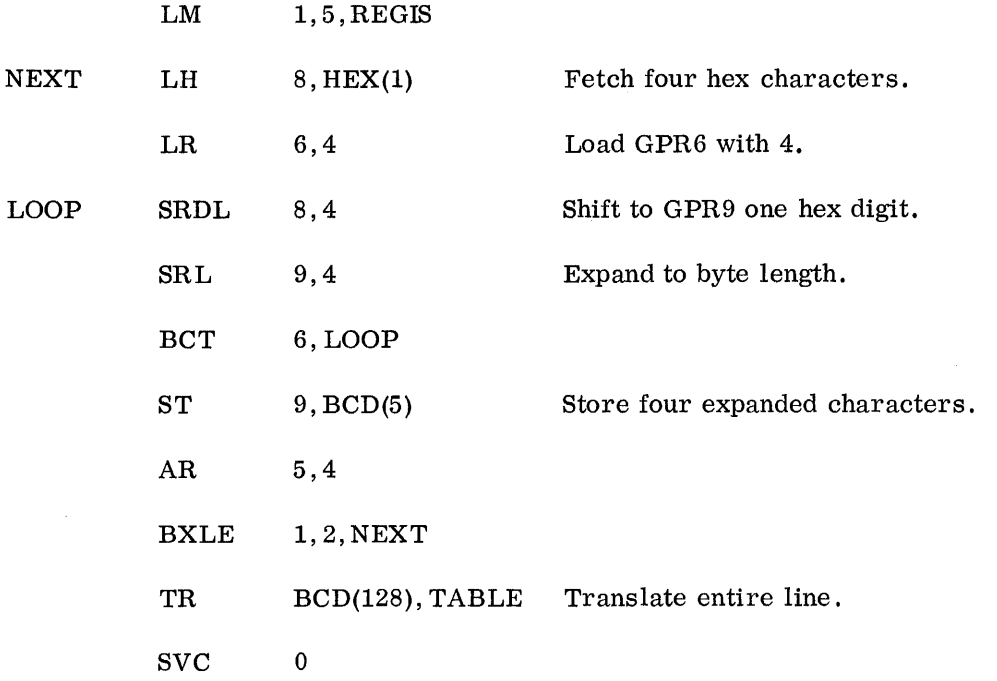

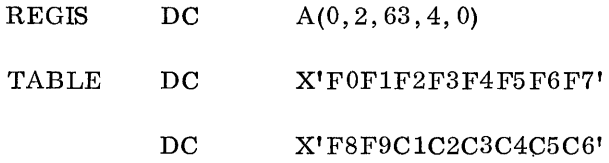

The translate instruction (TR) works like a table-lookup scheme. It translates 256 bytes with just one setup. Here the eight-bit arguments are located at BCD and the eight-bit function bytes are located at TABLE. The translation of each argument byte is completed with the function byte replacing the argument at BCD.

## 2. FLOATING-POINT INSTRUCTIONS

#### 2.1 POLYNOMIAL EVALUATION

Evaluate the polynomial

$$
P(x) = \sum_{K=O}^{20} A_{k}x^{k}
$$

where x is located at X,  $a_{20}$  at A,  $a_{19}$  at A+4, etc. Store the result (single precision) in POLY.

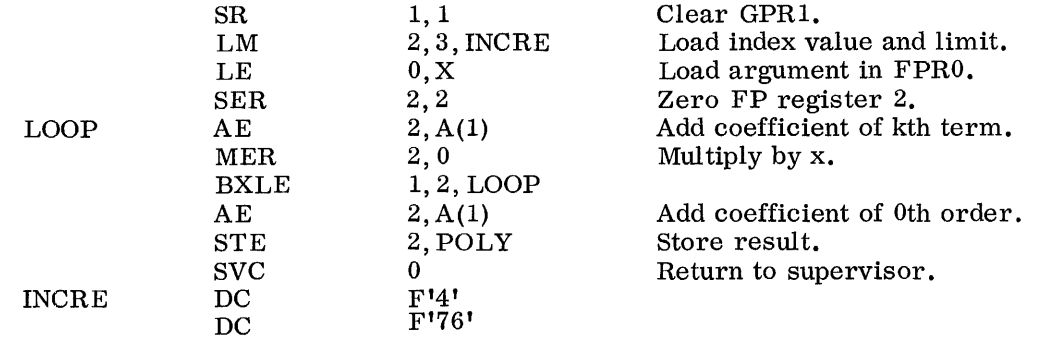

## Comments

The above technique is known as "nesting".  $P(x) = (..., (A_{20}x + A_{19}) x + ... + A_1) x + A_0'$ . technique is more efficient than a term by term evaluation.

## 2.2 SEPARATION OF INTEGER AND FRACTION PARTS OF FLOATING-POINT NUMBERS USING UNNORMALIZED INSTRUCTIONS

The single-precision (32-bit) floating-point number N in location DOG has a small ( $\leq$  6) exponent magnitude. Create two floating-point numbers I, F in CAT and CAT+4 such that

 $I = an integer$ 

 $\begin{bmatrix} F \\ \end{bmatrix}$   $\begin{bmatrix} 1.0, \text{ sign of } F = \text{sign of N} \end{bmatrix}$ 

and

 $I + F = N$ .

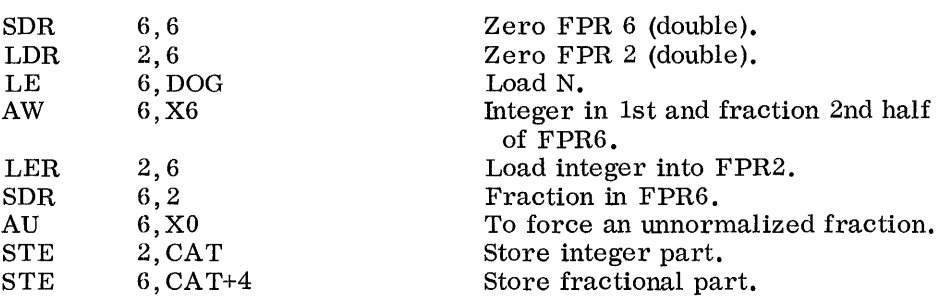

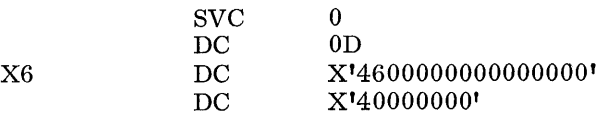

Place X6 on doubleword boundary. Exp 6, fraction O. Exp 0, fraction O.

## Comments

- a. I and F are generally unnormalized, the exponent of I being 6 and that of F zero.
- b. Unnormalized addition of a number with a zero fraction can be used to force the exponent of number to a predetermined value.
- 2.3 EXTRACTING THE INTEGER PART OF A FLOATING-POINT NUMBER

The 32-bit single-length floating-point number N in location DOG has a small exponent  $(\leq 6)$  and is therefore less than  $2^{24}$  in magnitude. Put the integer part of the number in GPRI in fixed-point integer form.

#### Method 1

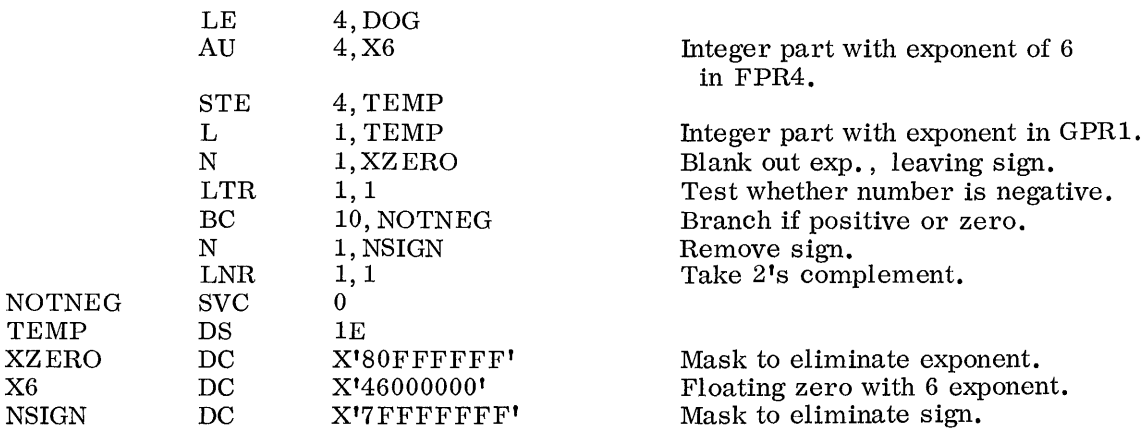

#### Comments

A negative number in fixed point is represented in two's complement form, while in floating-point the fraction is represented in true form. Hence special steps have to be taken to create the complement if necessary.

## Method 2

This method does not use the fixed-point registers.

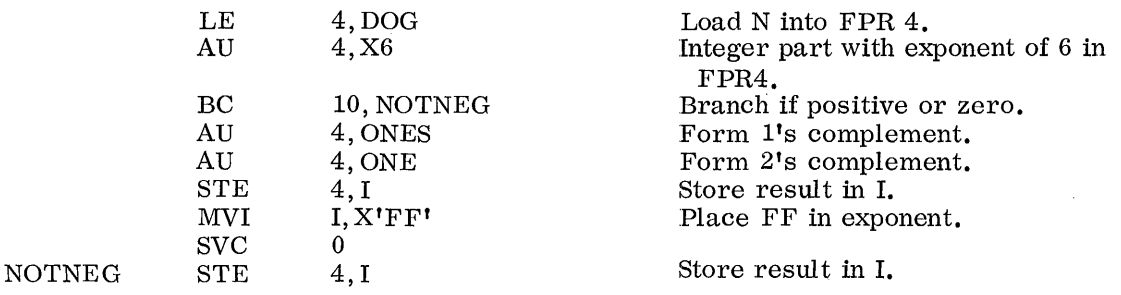

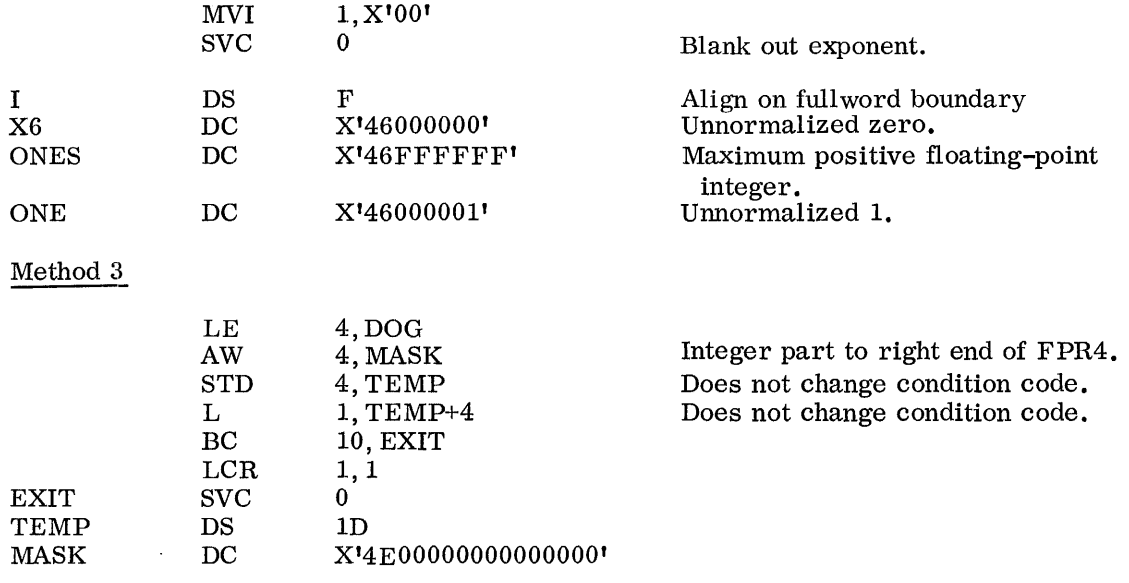

- a. The AW instruction forces the integer part of the number to the extreme right end of the 64-bit floating-point register.
- b. The condition code set by the AW instruction is not affected by the two subsequent instructions.

#### Method 4

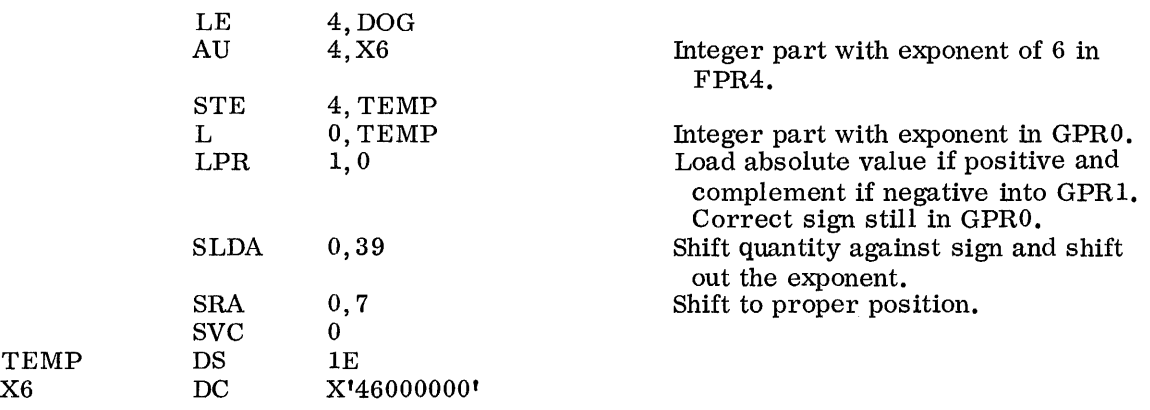

#### Comments

LPR creates the correct quantity except for the exponent part, now extraneous, and sign. The left double shift removes the exponent and regains the sign. The right shift provides the proper offset. Negative numbers will have leading 1-bits as prescribed by the two's complement notation.

## 2.4 CONVERTING A FIXED-POINT NUMBER TO FLOATING-POINT

GPRO contains a small integer which is less than  $2^{24}$  in magnitude. The integer is to be converted into a floating-point number and left in FPRO in double-precision form.

## Method 1

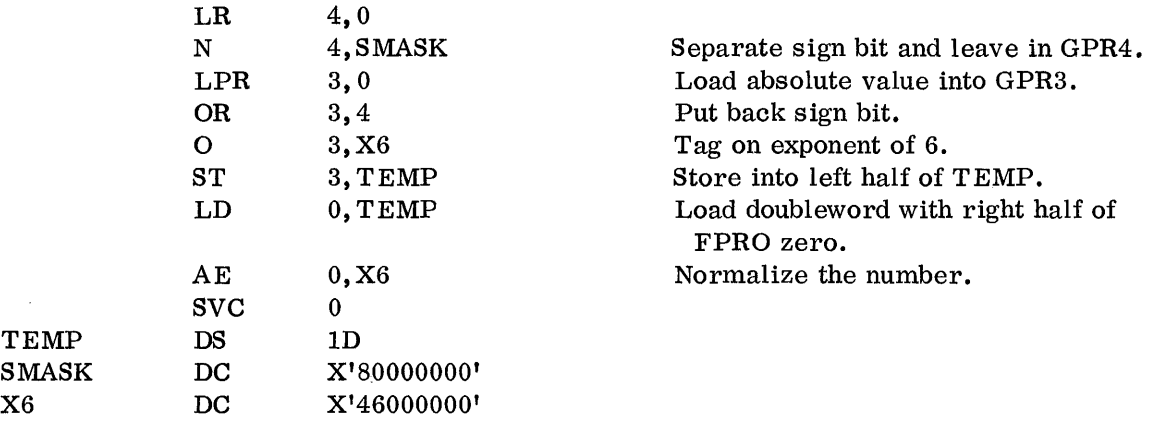

## Comments

The right half of FPRO may have contained extraneous bits. The use of TEMP as a doubleword avoids an extra zeroing instruction.

## Method 2

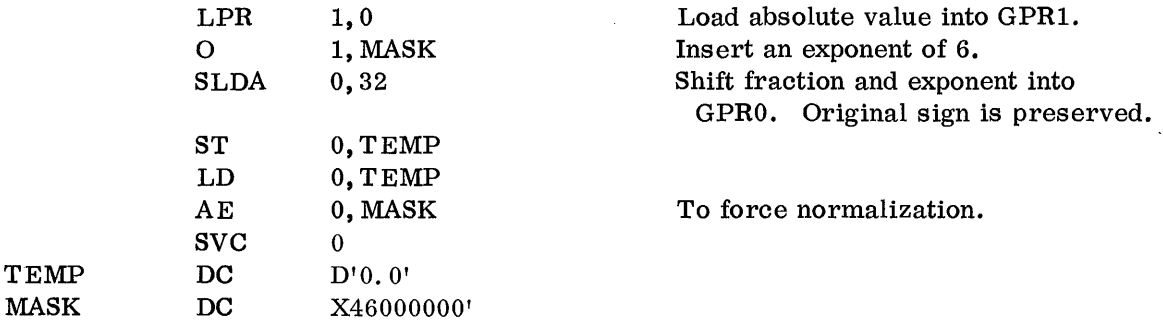

#### Comments

- a. The LPR instruction creates the absolute value (with eight lead zero-bits) in GPRl, the SLDA instruction shifts the GPR(O, 1) pair to result in the correct sign-magnitude notation. The additional instructions move the result to FPRO and perform normalization.
- b. AE can be used to force normalization since the right-hand side of FPRO is known to be zero.

## 2. 5 DOUBLE-PRECISION SQUARE ROOT SUBROUTINE

Given a double-precision number x in FPRO, create the double-precision square root in FPRO

Algorithm: let  $x=16^E$ . f where  $\frac{1}{6} \leq f \leq 1$ 

then an approximation  $y_0$  to  $y = \sqrt{x}$  can be obtained by the linear expression

$$
y_0 = \left(\frac{8f}{9} + \frac{2}{9}\right)_{16} \quad \text{[E/2]} \text{ when I is even}
$$
\n
$$
y_0 = \left(\frac{32f}{9} + \frac{8}{9}\right)_{16} \quad \text{[E/2]} \text{ when I is odd}
$$

(Here  $\lceil E/2 \rceil$  denotes the integer part of  $E/2$ .)

It can be shown that such an approximation has a relative error which is nowhere greater than 1/9. Therefore, four Newton-Raphson iterations of the form

$$
Y_{n+1} = \frac{1}{2} \left( Y_n + \frac{X}{Y}_n \right)
$$

are sufficient to give better than 56-bit accuracy.

## Conventions

In order to gain speed, the loop for the Newton-Raphson iterations was expanded and single precision used whenever possible. In order to achieve the multiplication by  $1/2$ , the HALVE instruction is used when possible. However, this cannot be done on the last step, since HALVE produces an unnormalized result. This can be overcome by using a multiply by  $1/2$  on the last step. Alternatively one could use

$$
Y_4 = Y_3 + \frac{1}{2} \left( \frac{N}{Y_3} - Y_3 \right)
$$

which is faster than a multiply but may give less accuracy (extra roundoff). The argument is to be given in FPRO and the answer is returned in FPRO. GPRO, GPRl, FPRO, FPR2, and FPR4 are used.

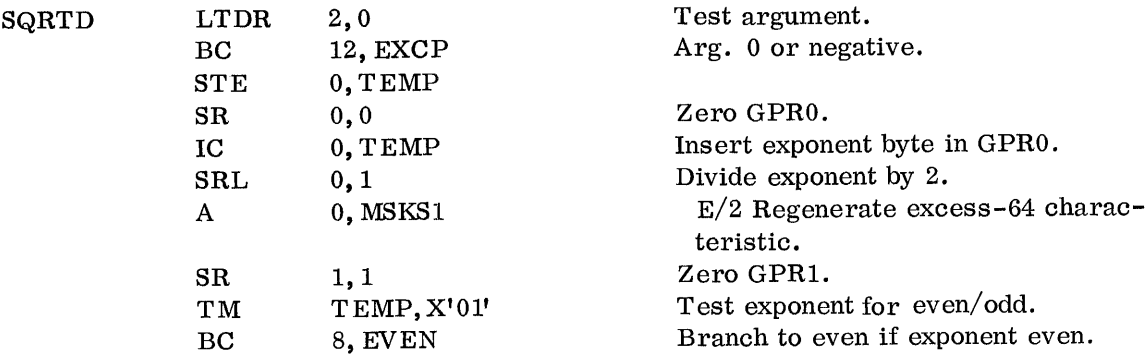

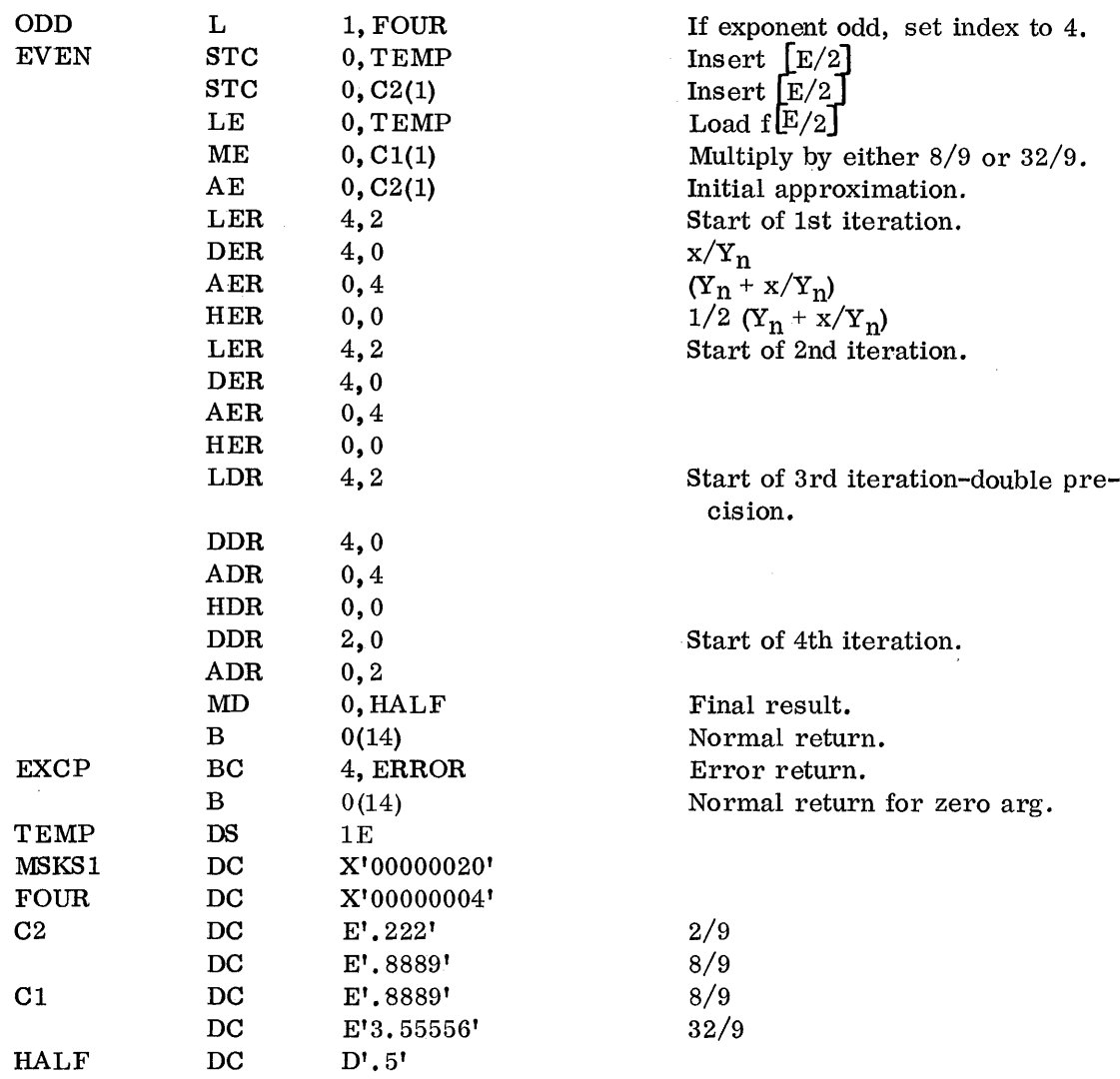

DC type D is used for setting up long floating-point constants. The constant is aligned at the proper doubleword boundary (A.M., p. 45).

## 2. 6 MATRIX ADDITION

Two NxM matrices, whose elements are single-length (32-bit) floating-point numbers stored row-wise starting at AMTX and BMTX respectively, are to be added and the resultant matrix is to be stored row-wise starting at RMTX.

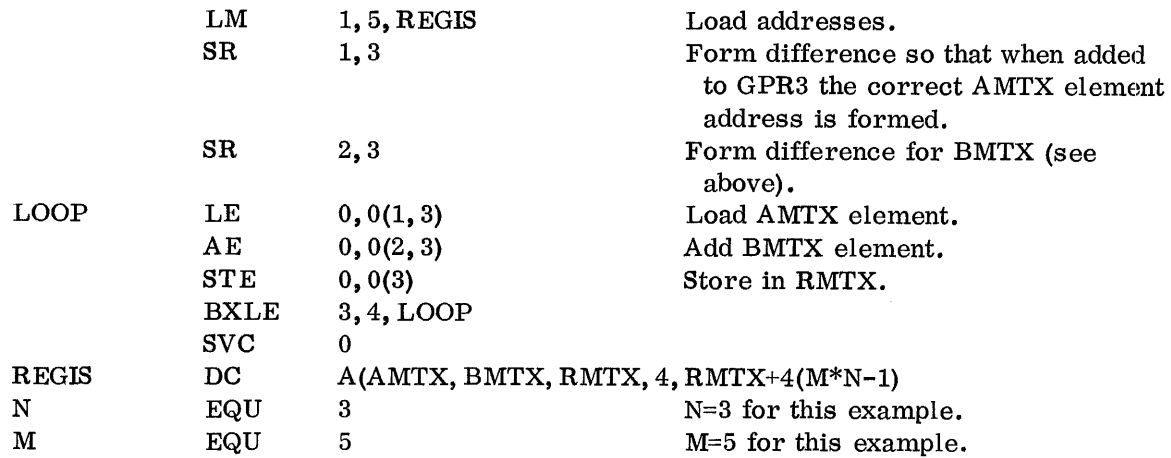

## Comments

 $\lambda$ 

a. Requires three registers for indexing but makes no restrictions on N and M.

b. EQU is used to define a symbol (A.M., p. 36).

c. RMTX+4\*( $M^*N-1$ ) is the address of the last element on RMTX.

Method 2

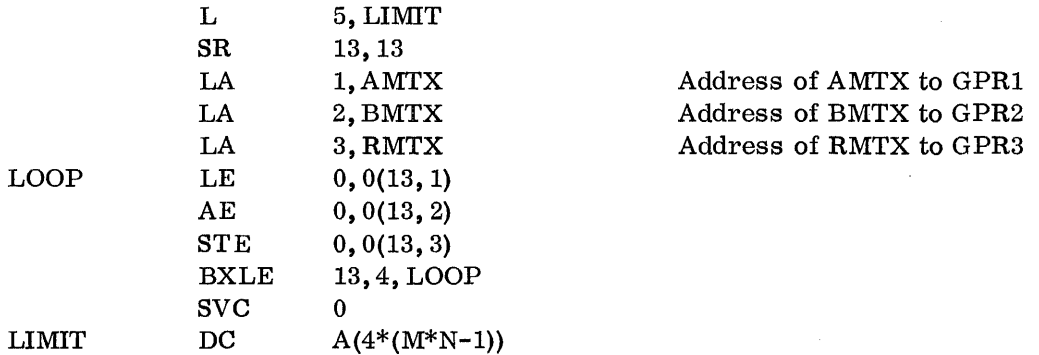

where N and M would be specified and GPR13 would take on values 0 to  $4*$  (M\*N-1) in increments of 4.

 $\sim$ 

#### **Comments**

a. Requires four registers for indexing.

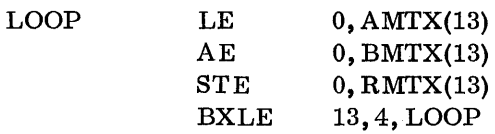

## Comments

a. Uses only one register for indexing but may not work when the matrices are large.

b. Another method would be to intersperse the matrices.

2.7 PRODUCT OF TWO SQUARE MATRICES

Two NXN single-precision (32-bit) floating-point matrices Land R are stored row-wise beginning at LMTX and RMTX respectively. Create P=L\*R and store it row-wise beginning at PMTX. (Note:' C(12) means the contents of register 12.)

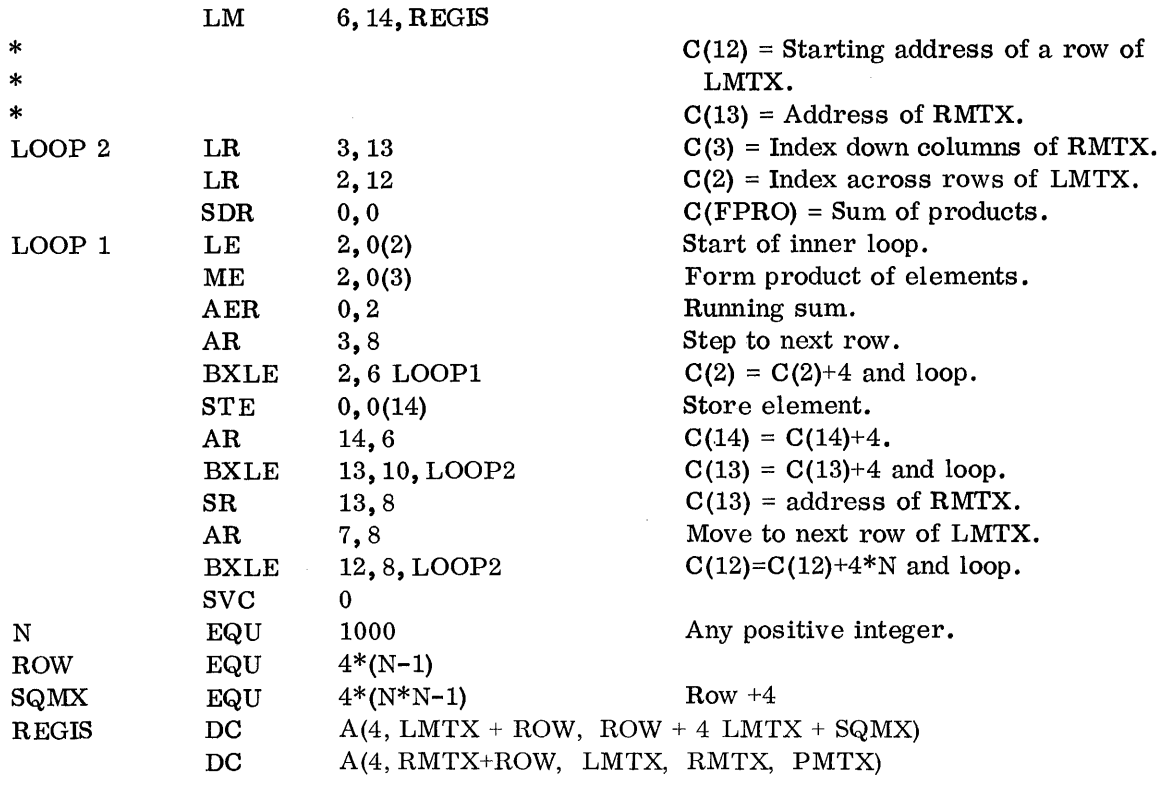

## Comments

a. An asterisk in column 1 indicates a comments card (A. M., p.11).

# 3. COMPLETE PROBLEMS

 $\sim 10^{-1}$ 

 $\sim$ 

# 3. 1 SORTING ON THE BASIS OF SUBFIELDS (see comments)

Given 256 consecutive fields each having an "A" subfield of eight bits and a "B" subfield of 16 bits, sort on the basis of "A" at ANS. (All "A" fields are different.)

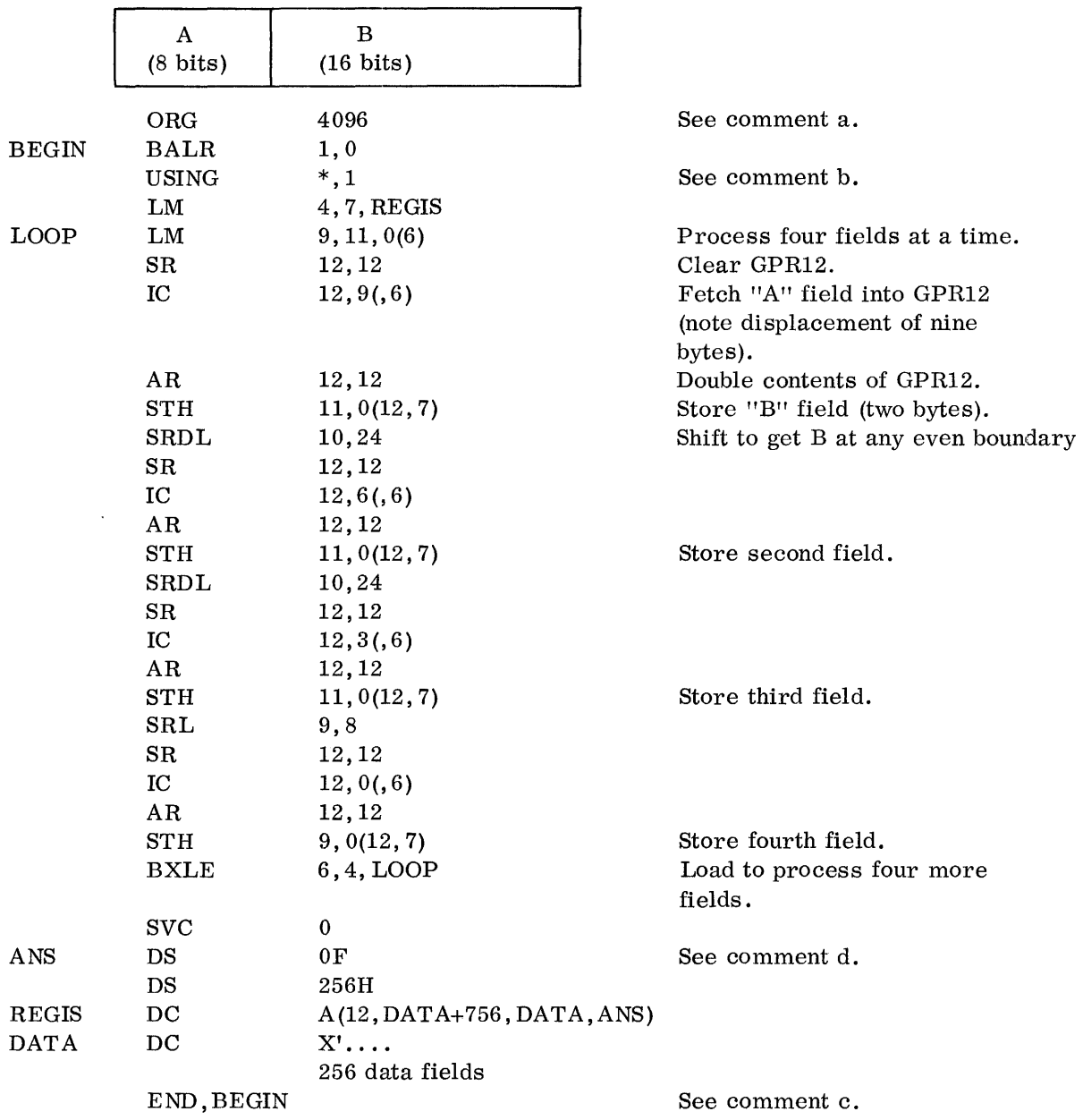

20

- a. ORG is a pseudo instruction defining the beginning address of the program.
- b. Assignment of base registers is done automatically by the assembler, but the programmer must:
	- 1. Specify what registers may be used as base registers and inform the assembler of their contents
	- 2. Load the base registers with the appropriate values

The standard method of achieving this is through the sequence

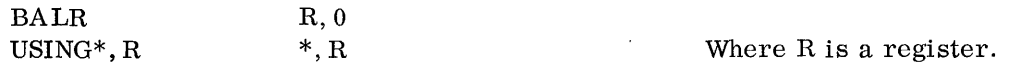

- c. END BEGIN is a pseudo instruction defining the end of the program. It also tells the monitor to start execution at BEGIN when assembly is completed.
- d. Word alignment on the fullword boundary can be achieved through a DS OF pseudo instruction (A. M. , p.51).
- e. This problem shows how information whose field length is not a fullword multiple can be handled. The reader is urged to work through this problem, showing the contents of the register at each step.
- 3.2 REMOVAL OF KEYWORDS

Given a string of 100 eight-bit bytes at DATA to DATA+99 (25 fullwords). Remove the words which match the four-letter keyword KEY and place the condensed result at ANS.

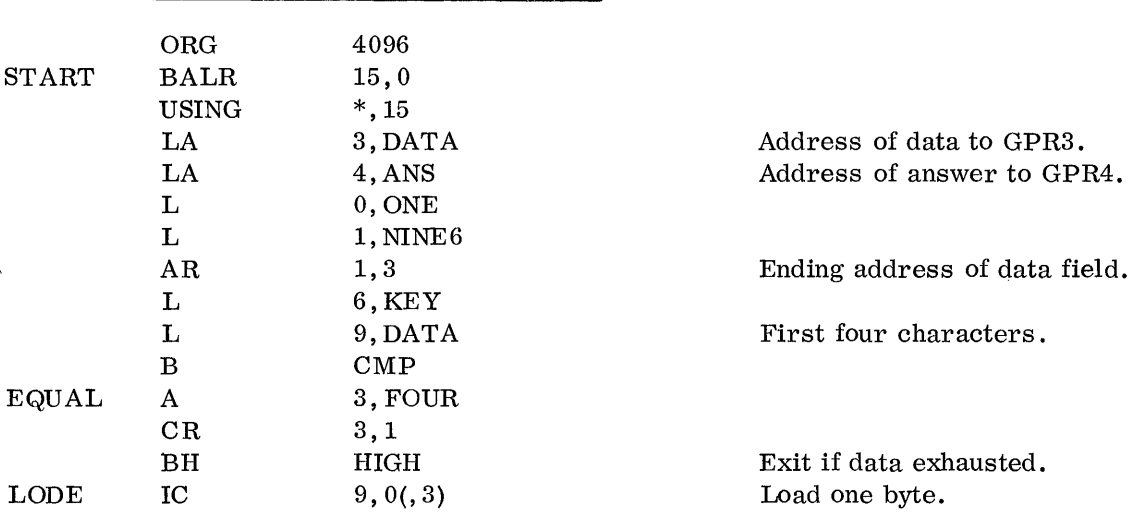

## Method 1: Character-by-Character Operation

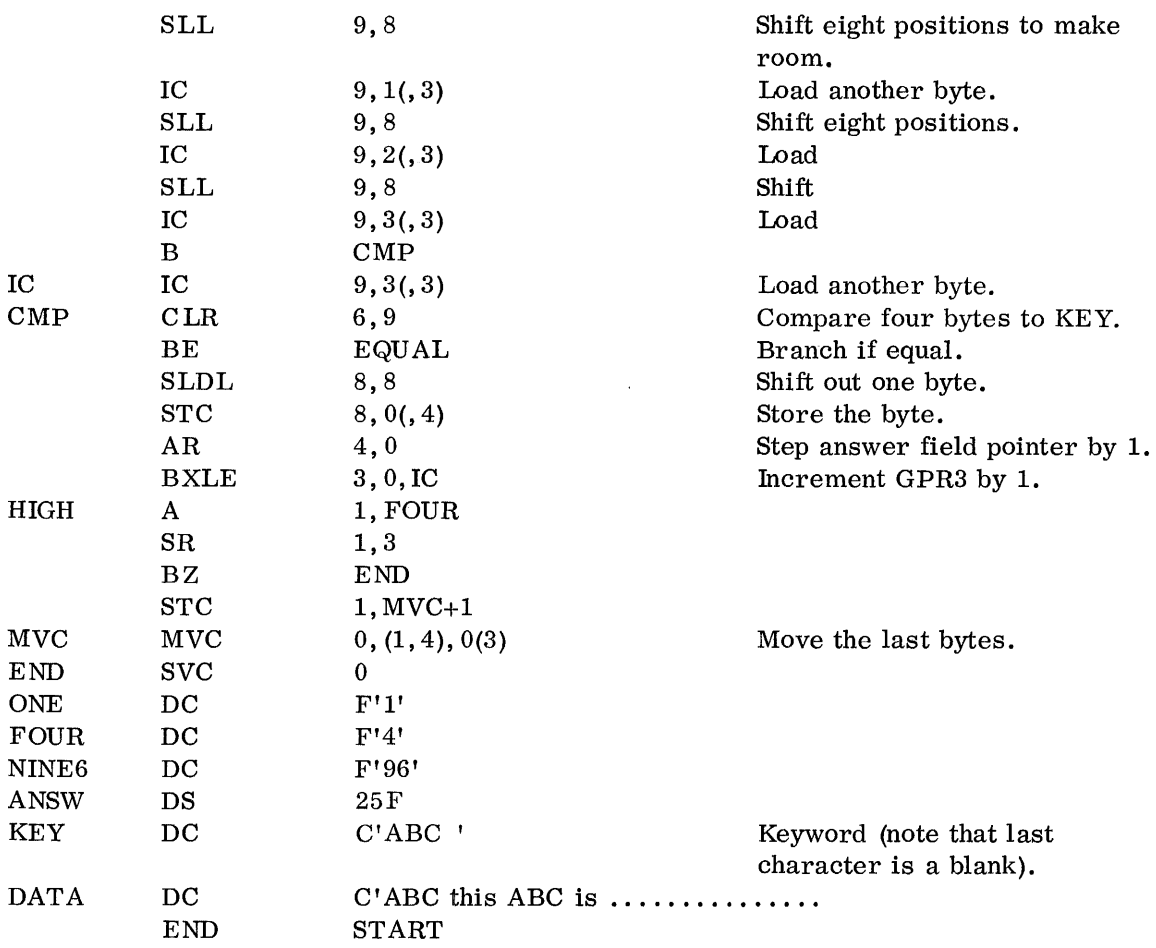

The MVC instruction has an SS format. The assembler language format for these instructions differs from previously encountered format (A. M., p.24).

The instructions between LODE and the subsequent branch could have been replaced by

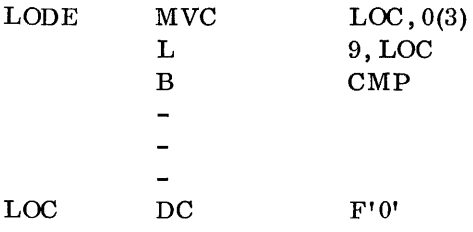

Use the TRT instruction to detect the occurrence of leading character in KEY, then examine next three characters for matchedness.

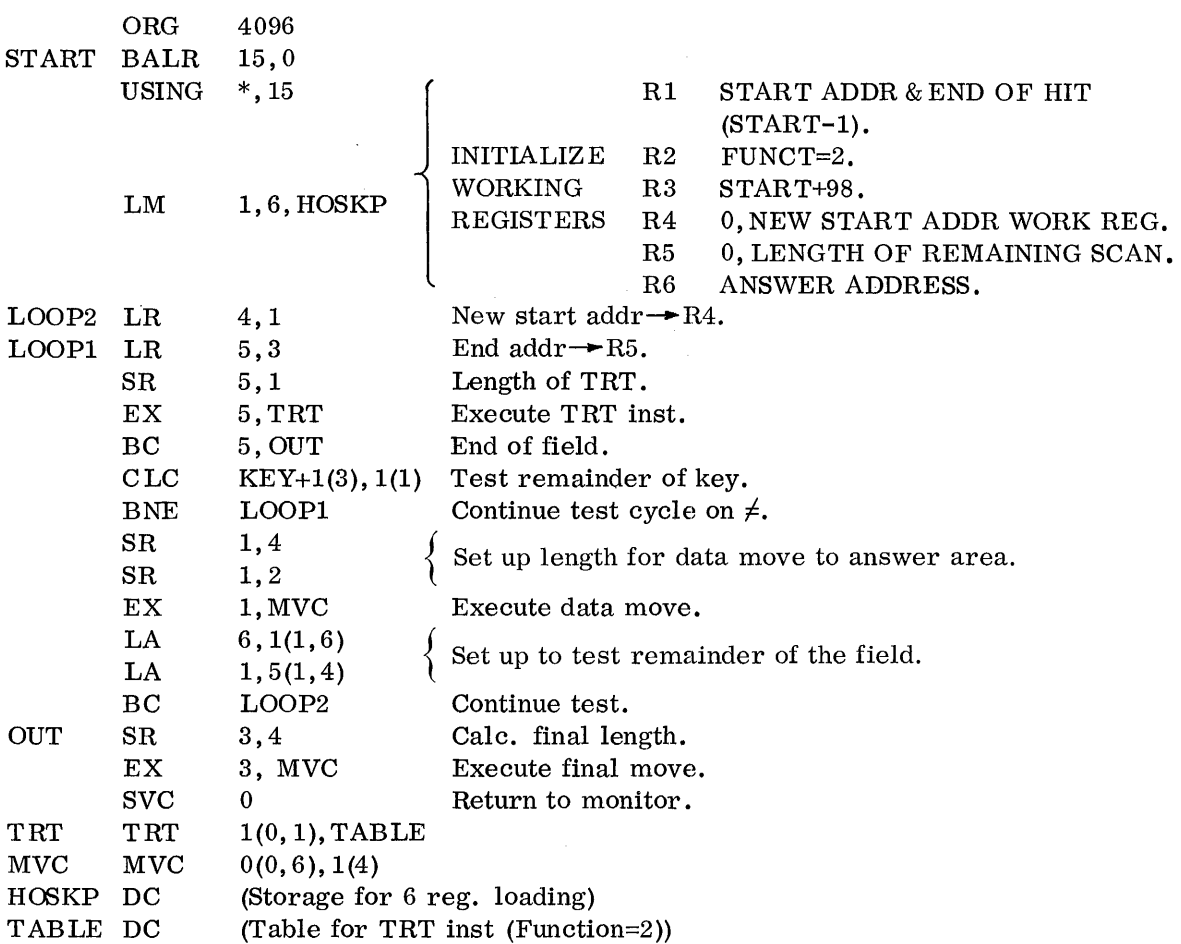

#### PRIME NUMBER GENERATOR

Find all prime numbers whose value is less than a certain number LIM. Algorithm: To decide whether a number N is a prime, we divide it by all primes with value  $\leq \sqrt{N}$ . If no exact divisor is found, N is a prime.

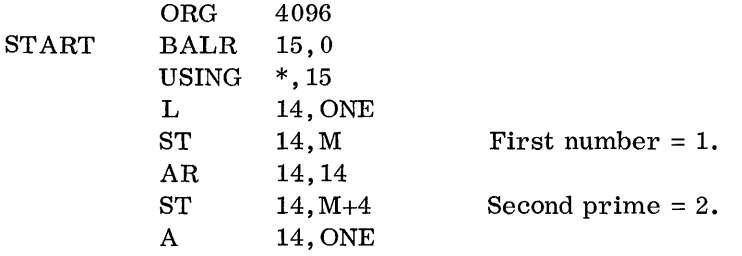

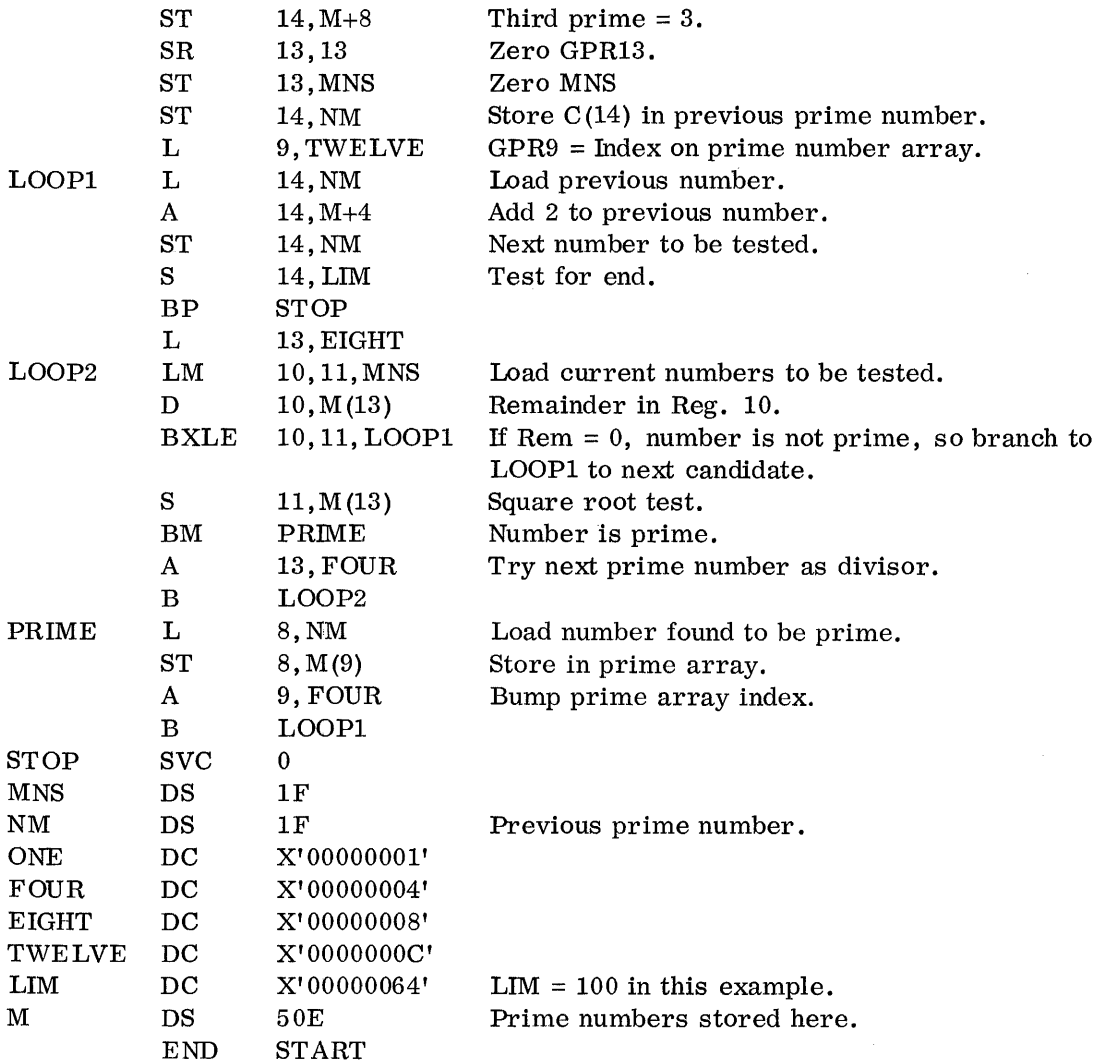

## 3.4 MIN-MAX PROBLEM

Given an array of N rows and M columns, whose elements are 32-bit integers stored row-wise beginning at ARRAY. Find the maximum of eaqh row and store the addresses of these maxima in fullwords beginning at MAX. Then find the minimum of these maxima and store its address at MIN. For this example an array of three rows and five columns is used.

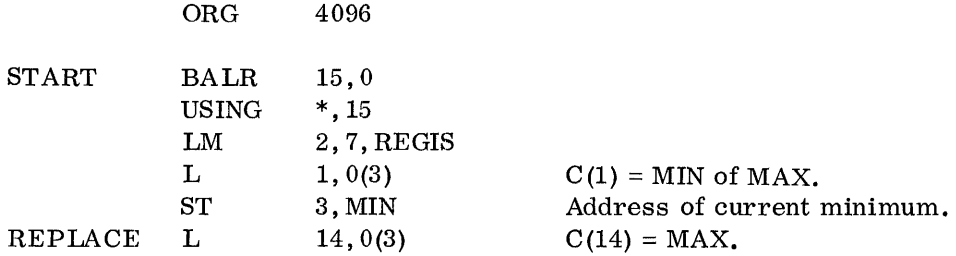

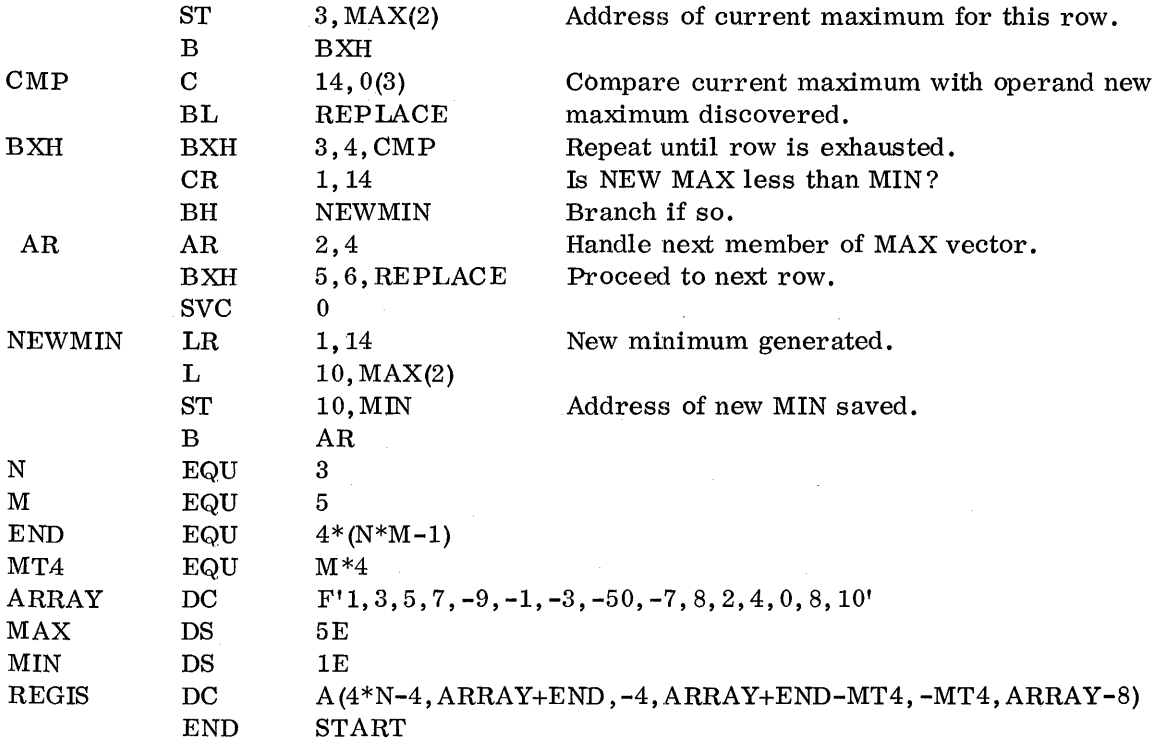

a. Candidate for max is at GPRI4, with address of candidate at MAX(2). Candidate for min is at 1, with address at MIN.

# 3.5 DOUBLE-PRECISION BINARY-TO-DECIMAL CONVERSION

Given a 64-bit binary positive integer beginning at full word boundary BIN, convert it into decimal beginning at DEC.

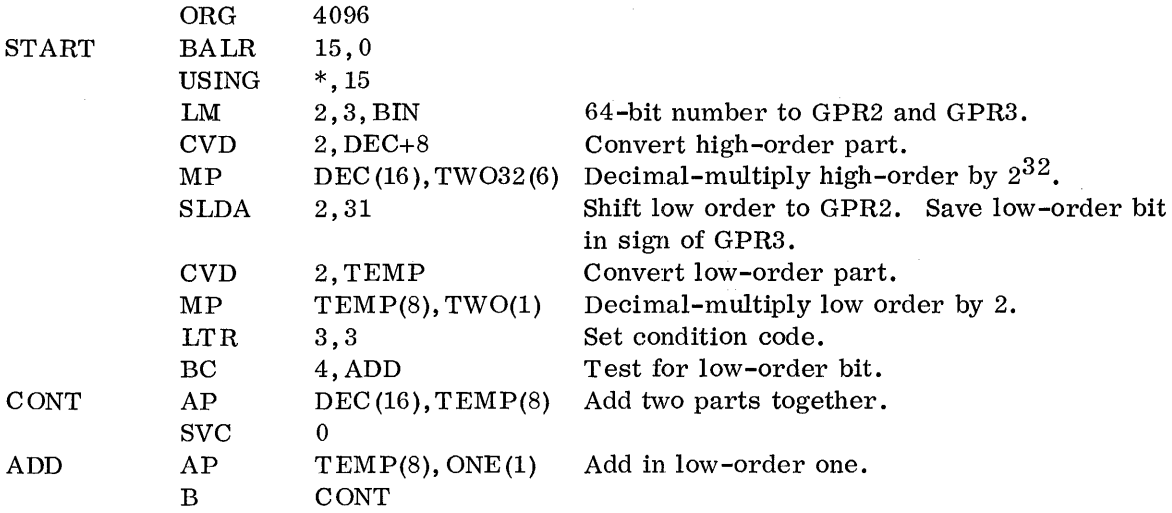

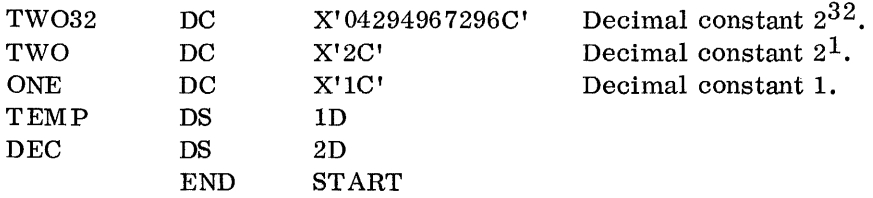

- a. A 63-bit binary integer plus sign is equivalent to a decimal number of not more than 20 digits plus sign. A 128-bit field is used to store this decimal result.
- b. The CVD instruction converts a 32-bit signed integer to decimal. The 63-bit magnitude field is, therefore, broken into two 31-bit fields and a I-bit field. The high-order part is converted and then multiplied by  $2^{32}$ ; the lower part is converted and multiplied by 2. The remaining bit contributes either a 0 or 1 to the result.

## 3. 6 SCANNING A MESSAGE FOR SYNTACTICAL ERRORS

SINISCAN is a very simple scanner which could be used for precompilation scanning of programs. In this use it would locate low-level syntactic errors without wasting the time of the compiler proper.

The code shows a standard use of TRT (translate and test). It also exemplifies use of several general registers for keeping track of a multidimensional situation.

#### Problem

Given a string of characters starting at a known location and terminating with a period. The string is called error-free if and only if:

- 1. There is either one or no equal sign.
- 2. No two arithmetic connectives  $(+,-,*,')$  are adjacent.
- 3. At no point during a left-to-right scan have more right parentheses than left parentheses been encountered, and the total number of occurrences of each is the same.

#### Solution

SIMS CAN is written as a quasi-subroutine. The program below contains not only SIMSCAN but a main program called CONTROL and several input strings.

The register usage table, which follows, explains the code:

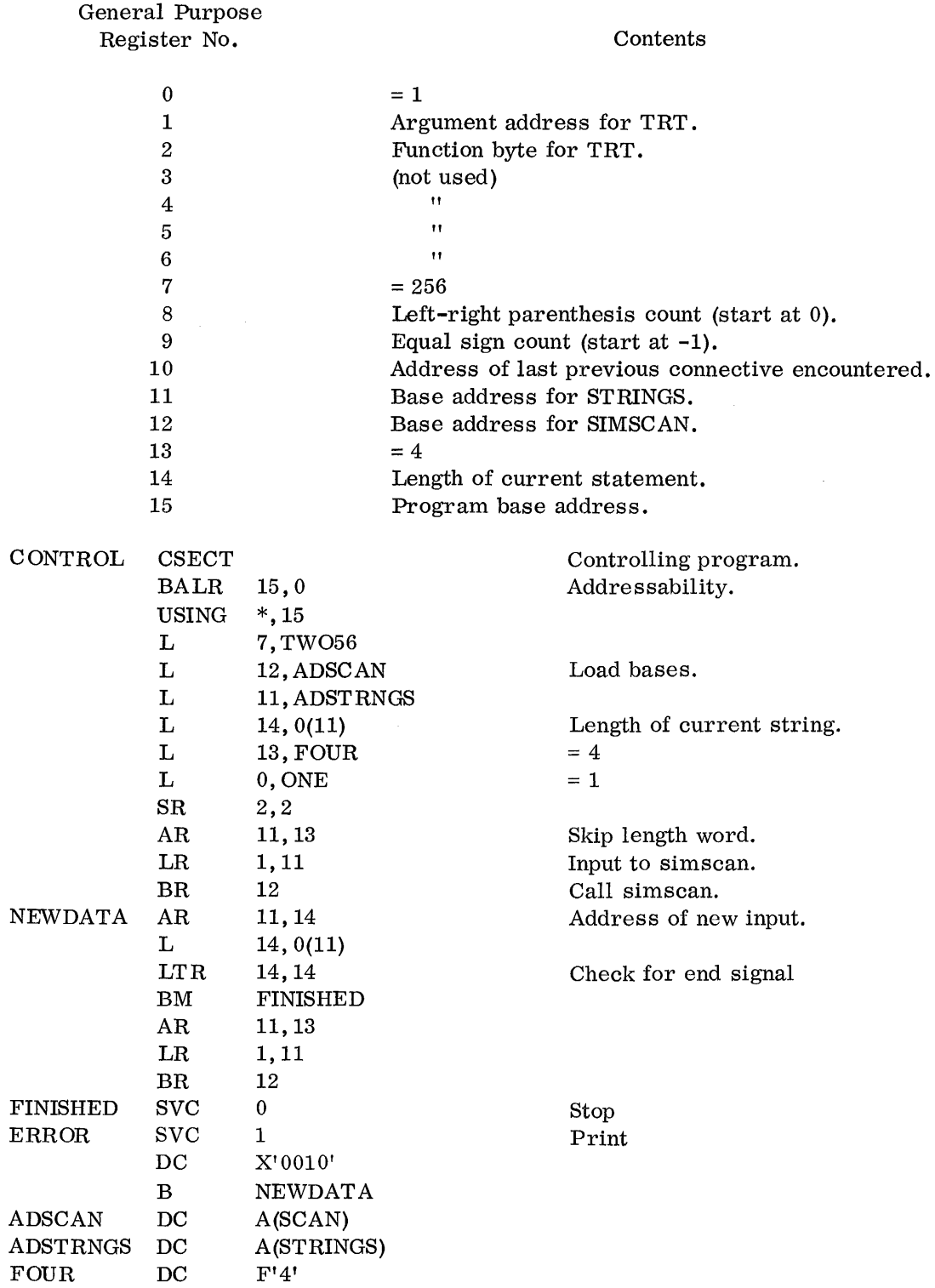

 $\label{eq:2.1} \frac{1}{\sqrt{2}}\int_{\mathbb{R}^3} \left|\frac{d\mu}{d\mu}\right|^2 \, d\mu = \frac{1}{2}\int_{\mathbb{R}^3} \left|\frac{d\mu}{d\mu}\right|^2 \, d\mu = \frac{1}{2}\int_{\mathbb{R}^3} \left|\frac{d\mu}{d\mu}\right|^2 \, d\mu.$ 

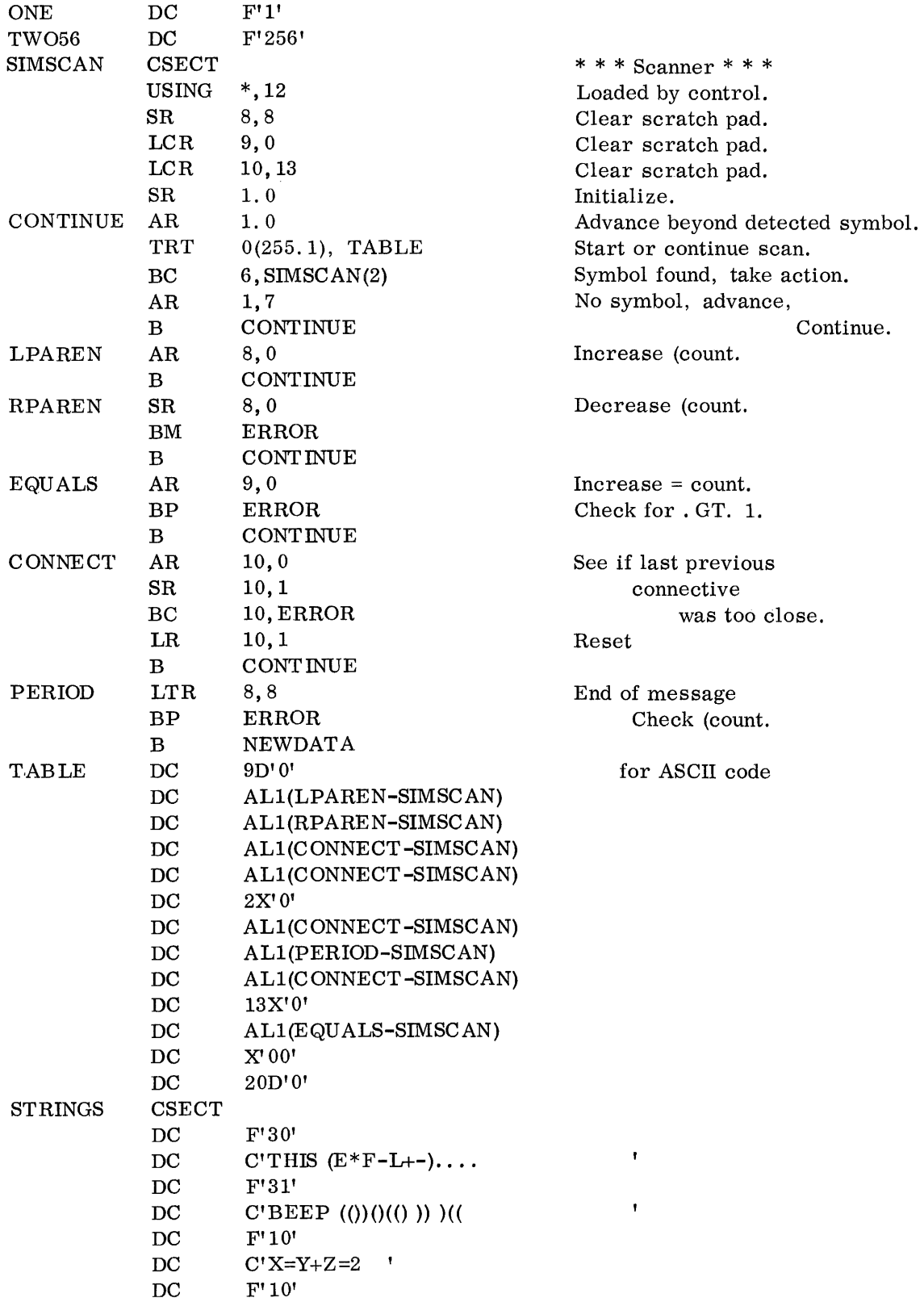

 $\hat{\mathcal{L}}$ 

- $DC$   $C'((X)((, \t)$ <br>DC  $F'10'$  $F'10'$
- 
- 
- $\overline{DC}$   $F' 1'$ <br>DC  $9D'0'$
- DC  $C'X+Y(=)-2Z$ .<br>DC  $F'-1'$
- 

 $\bar{z}$ 

TABLE DC 9D'0' for EBCDIC code

 $\overline{\phantom{a}}$ 

 $\bar{\mathcal{A}}$ 

- - DC CL3'OOO'
	- DC ALI(PERIOD-SIMSCAN)
	- DC CLI'O'
	-
	- DC AL1(LPAREN-SIMSCAN)<br>DC AL1(CONNECT-SIMSCAN AL1(CONNECT-SIMSCAN)
	- DC 18CLI'O'
	-
	- DC ALI(CONNECT-SIMSCAN)
	-
	-
	- DC 12CLI'O'
	-
	-
	-

DC CLI'O' DC 16D'O'

- 15CL1'0'
- 
- 
- 
- 
- 
- 
- 
- DC AL1(CONNECT-SIMSCAN)<br>DC 15CL1'0'
- 
- 
- 
- 
- 
- 
- 
- 
- 
- 
- 
- 
- DC  $AL1$ (EQUALS-SIMSCAN)
	-

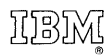

International Business Machines Corporation Data Processing Division 112 East Post Road, White Plains, New York 10601